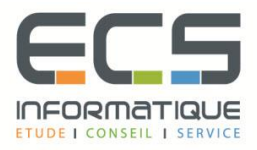

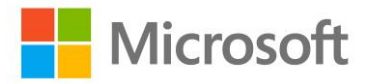

# **Programme de la formation**

## **[Formation Les fondamentaux d'une infrastructure](https://sitewebecs.azurewebsites.net/1612/10.pdf)  [Windows Server 2012](https://sitewebecs.azurewebsites.net/1612/10.pdf)**

## **Installer et configurer Windows Server 2012**

- L'architecture Windows Server
- Installation de Windows Server
- Configurer les services
- Configurer les périphériques et les pilotes de périphériques

## **Implémenter le stockage dans Windows Server**

- Identifier les technologies de stockage
- Gérer les disques et les volumes
- Tolérance de pannes

## **Comprendre l'infrastructure réseau**

- Standards de l'architecture réseau
- Réseau LAN
- Réseau WAN
- Réseau sans-fil
- Connexion à internet
- Accès à distance

## **Connecter des composants réseaux**

- Comprendre le modèle OSI
- Comprendre les types de média
- Comprendre les adaptateurs, hubs et switchs
- Comprendre le routage

## **Implémenter TCP/IP**

- Vue d'ensemble de TCP/IP
- Adressage IPv4
- Adressage IPv6
- Résolution de noms

## **Implémenter les rôles Windows Server**

- Déploiement basé sur le rôle
- Déployer les services de rôles spécifiques
- Considérations pour la fourniture de rôles

## **Implémenter Active Directory**

- **EXECT** Introduction à Active Directory Domain Services (AD DS)
- Implémenter AD DS
- Gérer les utilisateurs, les groupes et les ordinateurs
- Implémenter les stratégies de groupe

#### **Implémenter les couches de sécurité**

- Vue d'ensemble de la défense en profondeur
- Sécurité physique
- Sécurité Internet

## **Implémenter la sécurité dans Windows Server**

- Vue d'ensemble de la sécurité Windows
- Sécuriser les fichiers et les dossiers
- Mettre en oeuvre le cryptage

## **Implémenter la sécurité réseau**

- Vue d'ensemble de la sécurité réseau
- Implémenter des pare-feu
- Le protocole de sécurité internet (IPsec)

## **Implémenter la sécurité logicielle**

- Les fonctionnalités de protection logicielle client
- Protection des emails
- Protection des serveurs

## **Surveiller la performance des serveurs**

- Enregistrement d'évènement
- Surveiller la performance

## **Maintenir Windows Server**

- Dépanner Windows Server Startup
- Disponibilité du serveur et récupération des données
- **Effectuer les mises à jour Windows Server**
- Dépanner Windows Server